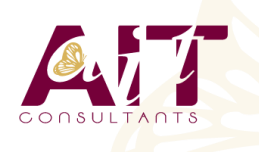

**SARL ONEO**  1025 rue Henri Becquerel Parc Club du Millénaire, Bât. 27 34000 MONTPELLIER **N° organisme : 91 34 0570434**

**Nous contacter : +33 (0)4 67 13 45 45 www.ait.fr contact@ait.fr**

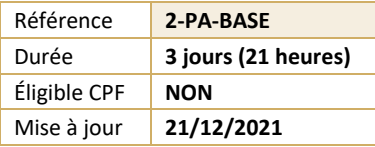

# **PaintShop Pro - Initiation**

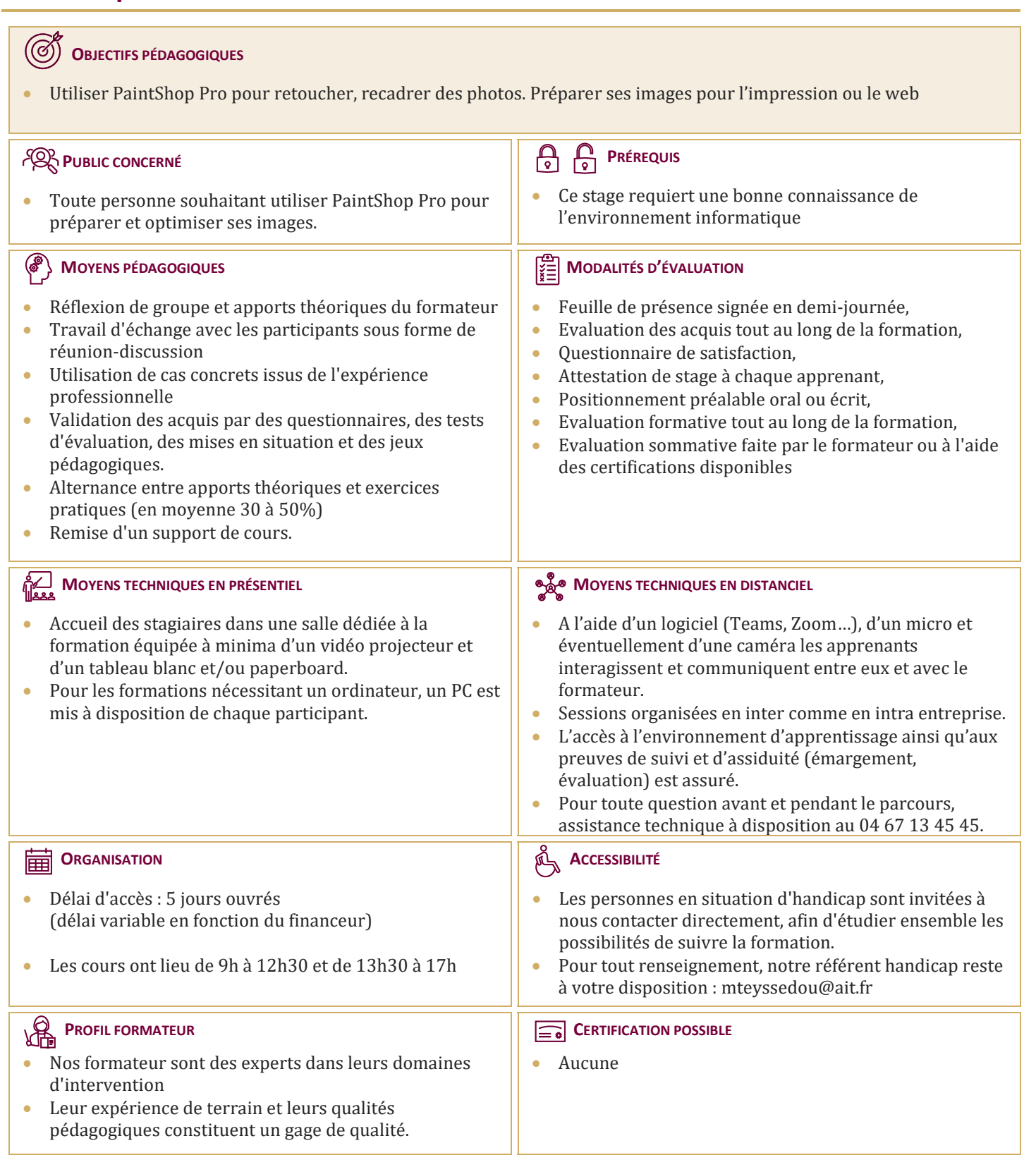

# **PaintShop Pro - Initiation**

#### **INTRODUCTION**

- $\Box$  Présentation de PaintShop pro
- $\Box$  Généralités sur le traitement de l'image
- $\Box$  Caractéristiques matérielles nécessaires

#### **CRÉATION D'IMAGE**

- $\Box$  Comment créer une image
- $\Box$  Définition de la taille et de la résolution

## **INTÉGRATION D'IMAGES**

- $\Box$  Ouvrir / Importer
- $\Box$  Acquérir une image (scanner, appareil photo numérique, capture d'écran)
- $\Box$  Les différents formats d'image

#### **INTERFACE DU LOGICIEL**

- $\Box$  Environnement général
- $\Box$  Les barres d'outils
- $\Box$  Les palettes
- $\Box$  Les vues et l'affichage
- $\Box$  Menus contextuels
- $\Box$  Affichage des images
- $\Box$  Choix des préférences

### **ENREGISTREMENT ET EXPORTATION D'IMAGES**

- $\Box$  Enregistrer des fichiers
- $\Box$  Exporter des images
- $\Box$  Gérer les formats de fichiers
- $\Box$  Utiliser des images dans d'autres applications
- $\Box$  Conversion de formats
- $\Box$  Les différents formats d'images
- $\Box$  Optimisation pour le net

#### **LES DIFFÉRENTS MODES DE SÉLECTION**

- $\Box$  Sélectionner avec les outils
- $\Box$  Réajuster une sélection
- $\Box$  Sélectionner par la couleur
- $\Box$  Mémoriser des sélections
- $\Box$  Visualiser sur des calques

#### **RETOUCHE D'IMAGE**

- $\Box$  Couleurs et palette de couleurs
- $\Box$  Luminosité et contraste
- $\Box$  Transparence
- $\Box$  Cadrage
- $\Box$  Copier des éléments
- $\Box$  Transformer (homothétie, rotation...)
- $\Box$  Retoucher avec le tampon

### **LES CALQUES**

- $\Box$  Créer des calques
- Réorganiser les calques
- $\Box$  Fusionner les calques
- $\Box$  Travailler sur plusieurs calques
- $\Box$  Les options relatives aux calques
- $\Box$  Opacité et transparence

## **LES OUTILS DE DESSIN**

- $\Box$  La barre d'outils des options de dessin
- $\Box$  La palette de configuration

#### **MASQUES**

- $\Box$  Création et utilisation d'un masque
- $\Box$  Les différentes options relatives aux masques
- $\Box$  Création d'un masque avancé

## **EFFETS SPÉCIAUX**

- $\Box$  Solarisation
- $\Box$  Postérisation
- $\Box$  Filtres de déformations
- $\Box$  Filtres de contours
- $\Box$  Filtres spéciaux
- $\Box$  Tube à images

#### **IMPRESSION**

- $\Box$  Aperçu avant impression de la composition
- $\Box$  Configuration, optimisation de l'imprimante
- $\Box$  Impression de plusieurs documents